- 1. Utwórz tabele z ocenami uczniów z dowolnego przedmiotu. Tabela ma zawierać trzy kolumny: numer ucznia w dzienniku, ocenę przedstawioną w postaci cyfry bez plusów i minusów, oraz kolumnę z informacją czy uczeń jest uczniem dobrym, średnim czy słabym. Uczniowie słabi to posiadający oceny 1 i 2, średni posiadają oceny 3 i 4, natomiast dobrzy 5 i 6. Oceny w drugiej kolumnie mają zostać wygenerowane za pomocą formuły w skład której wchodzi funkcja losująca liczby z zakresu od 0 do 1, odpowiednie operacje arytmetyczne oraz funkcja zaokrąglająca liczby do liczb całkowitych. Wpisanie w trzeciej kolumnie informacji o tym czy uczeń jest słaby, średni czy dobry, odbywać ma się za pomocą funkcji logicznej JEŻELI. Można zastosować maksymalnie dwie zagnieżdżone funkcje.
- 2. Za pomocą odpowiednich funkcji policz ile jest uczniów słabych, średnich i dobrych, oraz utwórz wykres słupkowy (kolumnowy) prezentujący te informacje. Wykres nie ma posiadać legendy i linii poziomych.
- 3. Policz średnią ocen dla każdej grupy uczniów: słabych, średnich i dobrych, korzystając z formuły w skład której wchodzą funkcje zliczające. Średnią zaokrąglij do dwóch miejsc po przecinku.

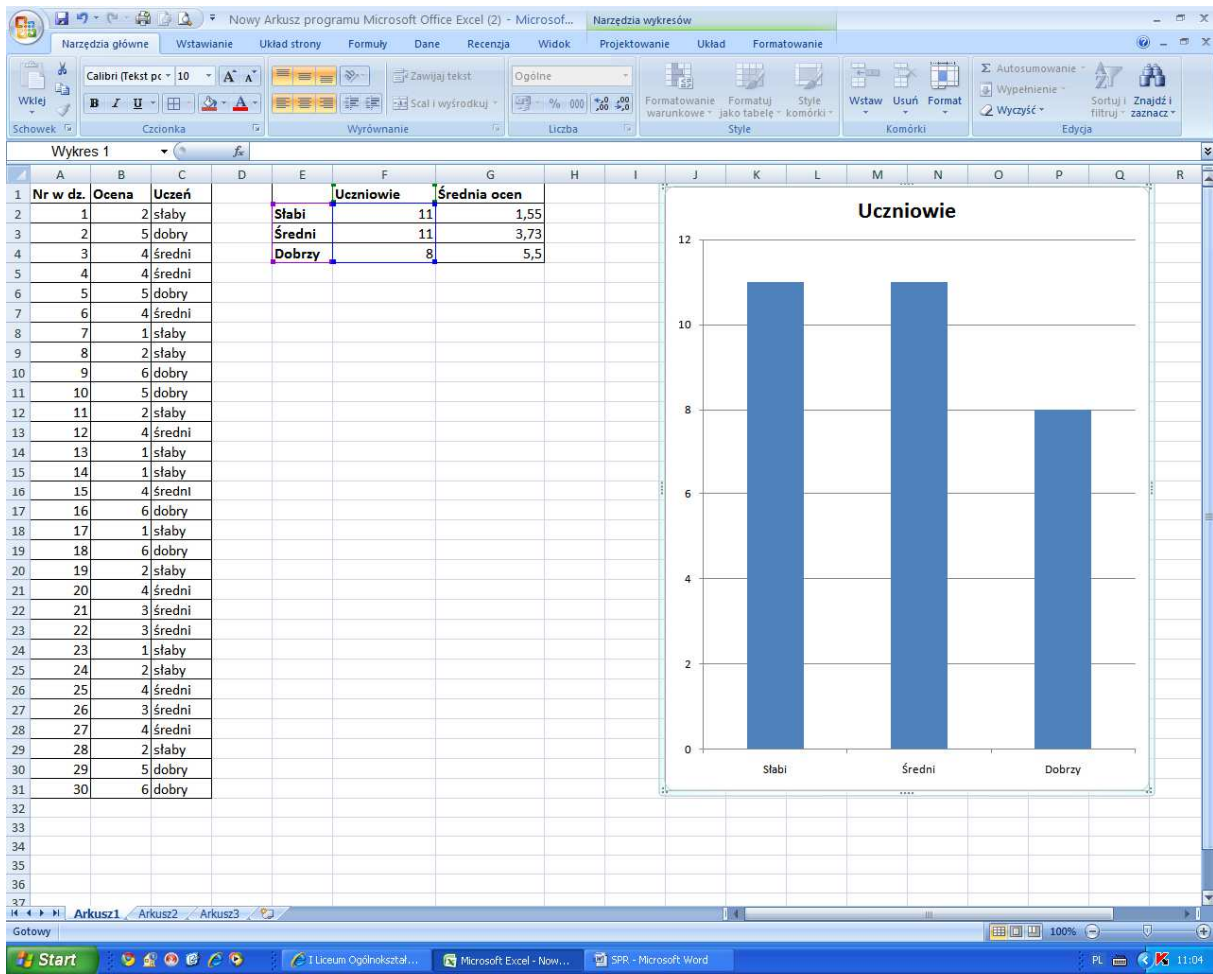